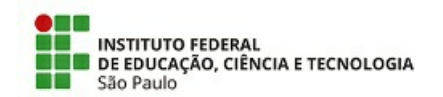

COM 18/2021 - CSS-CBT/DAC-CBT/DEN-CBT/DRG/CBT/IFSP

2 de junho de 2021

## COMUNIDADO

## **RESULTADO PRELIMINAR DA ELEIÇÃO DE MEMBROS DO COLEGIADO DO CURSO SUPERIOR DE TECNOLOGIA EM ANÁLISE E DESENVOLVIMENTO DE SISTEMAS IFSP – CÂMPUS CUBATÃO - 2021**

A Comissão Eleitoral instituída pela portaria nº CBT.0058/2021, DE 12 DE MAIO DE 2021, torna público o resultado preliminar d eleição para membros do Colegiado do curso de TECNOLOGIA EM ANÁLISE E DESENVOLVIMENTO DE SISTEMAS do c Cubatão.

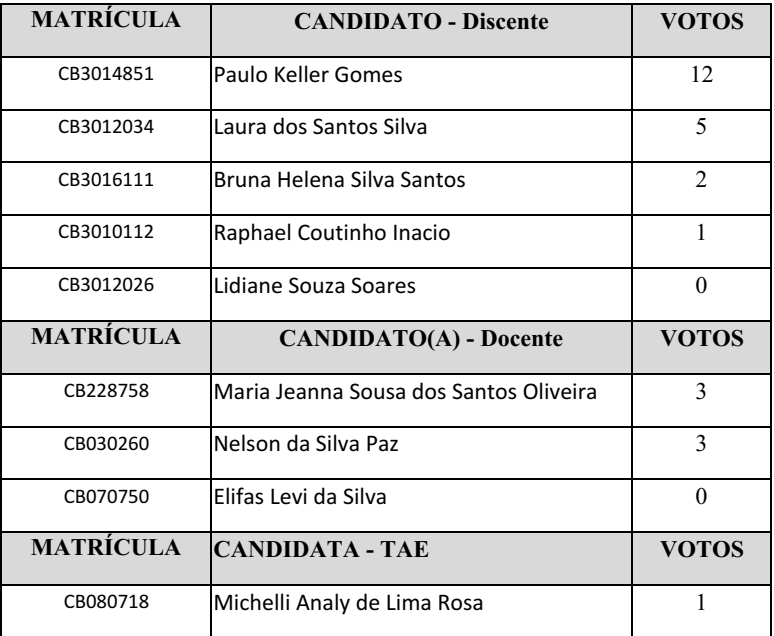

Cubatão, 02 de junho de 2021

Membros da comissão eleitoral: Alberto Luiz Ferreira (docente) - Presidente Flavia Daylane Tavares de Luna (docente) Marcelo Eduardo Pereira (docente)

Documento assinado eletronicamente por:

- Flavia Daylane Tavares de Luna, PROFESSOR ENS BASICO TECN TECNOLOGICO, em 02/06/2021 16:15:50.
- Marcelo Eduardo Pereira, PROFESSOR ENS BASICO TECN TECNOLOGICO, em 02/06/2021 15:14:13.
- Alberto Luiz Ferreira, PROFESSOR ENS BASICO TECN TECNOLOGICO, em 02/06/2021 14:58:11.

Este documento foi emitido pelo SUAP em 02/06/2021. Para comprovar sua autenticidade, faça a leitura do QRCode ao lado ou acesse https://suap.ifsp.edu.br/autenticar-documento/ e forneça os dados abaixo:

Código Verificador: 189796 Código de Autenticação: 5ea593341a

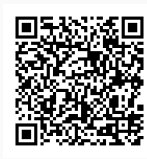